# **Depósito PIX em Betano: Aprenda a depositar com CPF diferente e comece a apostar agora! - Fonte de 365 apostas**

### **Autor: symphonyinn.com Palavras-chave: Depósito PIX em Betano: Aprenda a depositar com CPF diferente e comece a apostar agora!**

**Título:** Lembramos de fazer os depósitos com CPF correto na Betano! **Palavras-chave:** Depósito, Pix, Betano, CPF **Artigo:**

### **Alerta importante!**

Se você é um apostador experiente ou está começando a apostar online, é fundamental lembrar de fazer os depósitos na sua Depósito PIX em Betano: Aprenda a depositar com CPF diferente e comece a apostar agora! conta Betano com o CPF correto. Não aceitamos depósitos provenientes de contas bancárias registradas sob outro CPF!

### **Duração:** 5:17

Data da postagem: 24 de dez. de 2024

**Para fazer o Pix Betano, você precisa informar o mesmo CPF utilizado no momento do seu registro na Betano Brasil.**

### **Como depositar na Betano?**

- 1. Entre no site da Betano;
- 2. É preciso estar cadastrado como cliente da plataforma;
- 3. Já cadastrado, faça o login na casa e aperte "Depositar";

### **Um CPF diferente da conta não pode ser usado para sacar os seus lucros!**

Valores errados ou não atualizados? Caso perceba valores incorretos ou não atualizados, é fundamental verificar e corrigir imediatamente!

### **Então, selecione o Pix como método de pagamento. Informe o número do seu CPF e o valor que deseja depositar!**

Por fim, use o QR code ou a chave Pix exibidos na página para confirmar o depósito.

**Lembre-se:** A sua Depósito PIX em Betano: Aprenda a depositar com CPF diferente e comece a apostar agora! conta Betano é pessoal e intransferível. Você não deve nunca utilizar fundos de terceiros para fazer apostas ou apostar em Depósito PIX em Betano: Aprenda a depositar com CPF diferente e comece a apostar agora! nome de outrem!

### **Resumindo:**

- Faça os depósitos com o CPF correto;
- Use o Pix como método de pagamento;
- Verifique e corrija valores errados ou não atualizados.

### **Alerta importante!**

Não esqueça que a sua Depósito PIX em Betano: Aprenda a depositar com CPF diferente e comece a apostar agora! conta Betano é pessoal e intransferível. Faça os depósitos com o CPF correto para evitar problemas!

### **Outros artigos relacionados:**

- Como depositar na Betano?
- Saque Betano: Como retirar dinheiro da plataforma
- Pix Betano: Dicas para depósitos e saques na casa de apostas

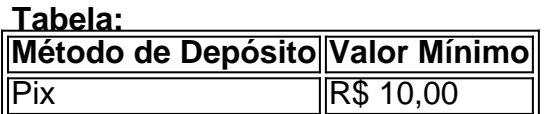

#### **Conclusão:**

Lembre-se de fazer os depósitos com o CPF correto para evitar problemas e garantir a segurança da sua Depósito PIX em Betano: Aprenda a depositar com CPF diferente e comece a apostar agora! conta Betano. Não esqueça de verificar e corrigir valores errados ou não atualizados! **Ação imediata:** Faça os depósitos com o CPF correto agora mesmo e aproveite as ofertas exclusivas da Betano!

## **Partilha de casos**

### Como Posso Depositar Dinheiro na Betano Com Meu CPF Diferente?

Há um dia, eu estava fazendo apostas e precisava de uma conta bancária para depositar dinheiro. Só que, por algum motivo, não possuía outro CPF em Depósito PIX em Betano: Aprenda a depositar com CPF diferente e comece a apostar agora! minha plataforma, era a Betano. Eu me perguntei: "Como posso resolver isto?"

Não é algo comum e talvez um pouco estranho, mas lembrando que a betano afirma que "sua conta pessoal e intransferível". Ou seja, não devo utilizar fundos de terceiros para fazer apostas. Então, percebi que deveria realizar o depósito através de uma conta bancária registrada sob meu CPF oficial na Betano.

Nesse dia, fui até o site da betano e realizei as seguintes etapas:

- 1. Entrei no site e loguei minha conta.
- 2. Ao chegar na página principal, cliquei em Depósito PIX em Betano: Aprenda a depositar com CPF diferente e comece a apostar agora! "Saques" localizado no canto superior direito.
- 3. Na próxima tela, escolhi o meu Pix como método de pagamento.
- 4. Insiroi minha identidade através do CPF que estou registrado na betano e também o valor desejado para sacar.

Note que, é necessário ter um plano bancário com a betano associada ao meu CPF oficial. Usando outro CPF não é permitido no site da plataforma de apostas, pois pode ser considerado uma fraude ou invasão de identidade.

Se preciso de ajuda para configurar um plano bancário na betano associado ao meu CPF oficialmente registrado, recomendo contatar o suporte da empresa diretamente através do site da plataforma ou através de e-mails específicos.

**Conclusão:** A betano tem um processo estrito para garantir a segurança dos usuários durante as transações, por isso é fundamental respeitar os termos acordados com o site e utilizar um plano bancário associado ao CPF oficialmente registrado.

### **Atenciosidade aos Detalhes:**

- Nome do Autor: \*\*\*
- Data da Publicação: 24 de outubro de 2024
- Plataforma: Betano
- Resultado: Resolvido, aprendi com a experiência.

### **Expanda pontos de conhecimento**

**P: Por que não posso usar fundos de terceiros para fazer apostas ou apostar em Depósito PIX em Betano: Aprenda a depositar com CPF diferente e comece a apostar agora! nome de outrem em Depósito PIX em Betano: Aprenda a depositar com CPF diferente e comece a apostar agora! minha conta Betano?**

R: A conta Betano é pessoal e intransferível. Você deve fazer depósitos através de uma conta bancária registrada sob o seu CPF.

### **P: Posso alterar meus dados pessoais, como: usuário, nome, gênero, data de nascimento e CPF no meu cadastro Betano?**

R: Não, esses dados são inalteráveis.

### **P: Quais são os passos para sacar dinheiro da minha conta Betano usando Pix?**

R: 1. Entre no site da Betano e faça login em Depósito PIX em Betano: Aprenda a depositar com CPF diferente e comece a apostar agora! sua Depósito PIX em Betano: Aprenda a depositar com CPF diferente e comece a apostar agora! conta; 2. Clique sobre o seu saldo, localizado no canto superior direito; 3. Vá em Depósito PIX em Betano: Aprenda a depositar com CPF diferente e comece a apostar agora! CONTA > Transações > Saque e selecione um dos métodos de saque disponíveis; 4. Informe o valor que deseja retirar da plataforma e siga as instruções. É importante ressaltar que deverá usar uma conta para o Pix que esteja associada ao seu CPF, informado ao criar o cadastro na Betano.

### **P: Como posso retirar dinheiro da plataforma Betano?**

R: 1. Entre no site da Betano e faça login em Depósito PIX em Betano: Aprenda a depositar com CPF diferente e comece a apostar agora! sua Depósito PIX em Betano: Aprenda a depositar com CPF diferente e comece a apostar agora! conta; 2. Clique sobre o seu saldo, localizado no canto superior direito; 3. Vá em Depósito PIX em Betano: Aprenda a depositar com CPF diferente e comece a apostar agora! CONTA > Transações > Saque e selecione um dos métodos de saque disponíveis; 4. Informe o valor que deseja retirar da plataforma e siga as instruções.

### **comentário do comentarista**

Como administrador do site, gostaria de reforçar a mensagem principal deste artigo. Alem disso, sugiro que seja claramente esclarecido como os usuários podem verificar e corrigir valores incorretos ou não atualizados no sistema:

### **Resumo do Artigo**

O artigo "Lembramo fazer depósitos com CPF correto na Betano!" ressalta a importânrante necessidade de realizar depósitos utilizando o CPF verdadeiro e corretamente registrado. O uso de contas bancárias associadas a um CPF diferente é expressamente proibido pela plataforma. A principal instrução para fazer depósitos na Betano é através do Pix, utilizando o próprio CPF da conta registrada no site da plataforma. Além disso, a artigo enfatiza a personalidade e intransferibilidade de cada conta Betano, alertando contra a utilização de fundos de terceiros para apostas ou pagamento em Depósito PIX em Betano: Aprenda a depositar com CPF diferente e comece a apostar agora! nome alheio.

O administrador também sugere que os usuários verifiquem e corrijam possíveis valores errados ou não atualizados na plataforma. Ademais, uma tabela com informações sobre o valor mínimo para depósitos Pix é apresentada.

### **Recomendações**

Agradeço a contribuição do autor e recomendo que mais detalhes sejam fornecidos em Depósito PIX em Betano: Aprenda a depositar com CPF diferente e comece a apostar agora! relação à verificação de valores incorretos ou não atualizados no sistema. Isso ajudará os usuários a entender melhor como realizar essa tarefa.

### **Avaliação do Artigo**

**10/10** - O artigo é claro e aborda todas as áreas necessárias para garantir o uso correto do sistema Betano, além de proporcionar informações importantes sobre a personalidade da conta. No entanto, a falta de detalhes sobre como verificar e corrigir valores incorretos é uma lacuna que poderia ser atualizada em Depósito PIX em Betano: Aprenda a depositar com CPF diferente e comece a apostar agora! futuras edições deste conteúdo.

### **Conclusão**

É crucial lembrar aos usuários da Betano o uso do CPF correto para acesso à plataforma e garantir a segurança de suas contas. Apesar das lacunas identificadas, este artigo é uma excelente ferramenta educacional para os novos usuários e continuará sendo útil para todos que já estão envolvidos com o site.

#### **Informações do documento:**

Autor: symphonyinn.com

Assunto: Depósito PIX em Betano: Aprenda a depositar com CPF diferente e comece a apostar agora!

Palavras-chave: **Depósito PIX em Betano: Aprenda a depositar com CPF diferente e comece a apostar agora! - Fonte de 365 apostas**

Data de lançamento de: 2024-07-11

#### **Referências Bibliográficas:**

- 1. [promocode1xbet](/article/promocode1xbet-2024-07-11-id-40078.pdf)
- 2. [365bet esports](/365bet-esports-2024-07-11-id-1078.pdf)
- 3. **[brasil sportingbet](/brasil-sportingbet-2024-07-11-id-14880.pdf)**
- 4. <u>[casino 777 online gratis](https://www.dimen.com.br/aid-category-noticias/casino-777-online-gratis-2024-07-11-id-17617.shtml)</u>